# EL LIBRO ELECTRÓNICO; UN NUEVO RECURSO EDUCATIVO

Purificación Toledo Morales Dpto. didáctica y Organización Escolar y MIDE Facultad Ciencias de la Educación de la Universidad de Sevilla José Manuel Sánchez García Facultad de Geografía e Historia Universidad de Sevilla

#### RESUMEN

Desde nuestro punto de vista el libro electrónico puede convertirse en un recurso revolucionario en el contexto universitario, su uso cada vez más extendido está demostrando que es un medio fácil y asequible a los universitarios. En este trabajo planteamos algunas ventajas e inconvenientes que nos ofrecen la utilización de libros electrónicos. De la existencia de portales dónde poder descargar o comprar estos libros y de programas lectores que nos pernñten leerlos y trabajar con ellos. Presentamos dos de los mejores programas de lectura que existen en el mercado, los cuales pueden conseguirse de forma gratuita en la red Internet. Dichos porgramas son el Adobe Acrobat eBook Reader y el Microsoft Reader.

#### ABSTRACT

From our point of view the e-book can be converted into revolutionary resource in university context, its use increasingly widespread is demonstrating that it's easy and attainable way to university ones. In this work we raised some advantages and disadvantages that offer to us the utilization of electronic books. Of the existence of portáis where to be able to download or to buy these books and of reading programs that us them allow to read and to work with them. We presentd two of best programs of reading that exist on the market, which can be obtained of free form in Internet. Saying porgramas are Adobe Acrobat eBook Reader and Microsoft Reader.

# EL LIBRO ELECTRÓNICO. ¿QUE ES UN E-BOOK?

El funcionamiento de los eBooks no podría ser más sencillo, están diseñados para actuar y funcionar como si se tratase de un libro normal. Por ejemplo, el Everybook su aspecto es el de un libro de gran formato similar al tomo de una enciclopedia, pero al abrirlo nos encontramos con dos pantallas en color que nos permiten desde seleccionar el texto que vamos a leer hasta navegar por el como si se tratara de ima pagina web. Su manejo es muy sencillo, se basa en el tacto, se seleccionan opciones gráficas en la pantalla con solo tocarla, de hecho para pasar una hoja lo hacemos como si estuviéramos ante hoja de papel, con el dedo.

Landoni, Crestani y Melucci (2000) hablan del libro electrónico como el resultado de integrar la estructura del libro clásico en un entorno electrónico, que da lugar un

documento interactivo que puede ser leído en un ordenador. Asi las principales características del e-Book son que es dinámico, reactivo y puede estar disponible en diferentes formatos y/o ediciones en un corto lapso de tiempo a través de una conexión a intemet, lo que facilita el acceso a ellos desde cualquier lugar y en cualquier momento.

Actualmente el gran problema que parecen interesar al respecto del e-book, es donde adquirir nuevos libros y cómo. Para ello conectamos el dispositivo de lectura a intemet a través del modem y lo seleccionamos de alguna de las librerías electrónicas o bien si queremos un libro entramos en algunas de las bibliotecas virtuales, los pagamos de forma electrónica y cargamos su importe a nuestra tarjeta de crédito. Otro punto que preocupa a los posibles usuarios es el espacio. Los dispositivos actuales tienen una capacidad para unos 10 libros de formato medio, pero otros los almacenan en forma de cartuchos removibles de memoria. En el caso del Everybook cada cartucho puede llegar a contener entre 80 y 100 libros de texto universitarios o de 500 a 1000 novelas. Aunque la evolución de los sistemas de almacenamiento de datos pueden hacer que estos datos queden obsoletos en tan solo seis meses.

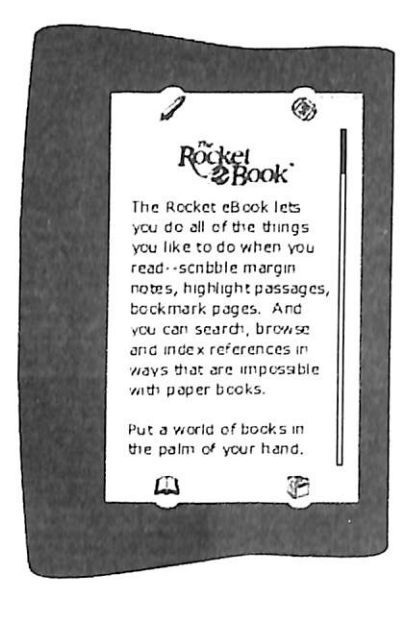

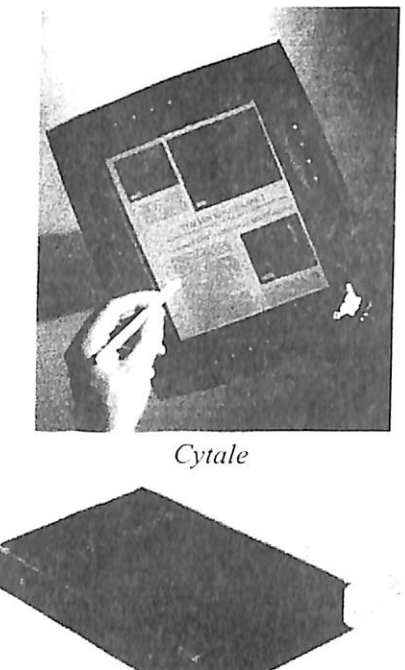

## Lector de eBook (Rocker eBook) Everybook

Dentro de algunos años el inicio del nuevo milenio puede que sea considerado como el año en que se comenzó a difundir e implantar el libro electrónico. Pero ¿de qué estamos hablando cuando hablamos de un libro electrónico? ¿Que es?. La respuesta es sencilla, un libro electrónico es un material de lectura digital que podemos ver en nuestro ordenador personal, de escritorio o portátil, o en un dispositivo dedicado a tal fin, que tiene una gran capacidad de almacenamiento (de 1500 a un millón de paginas) y la capacidad de

descargar títulos desde la red. Muchos de sus partidarios creen que son la revolución mas importante desde la invención de la imprenta, pero como todo el libro electrónico también tiene sus detractores que alegan que aun son mas caros que los de papel, incluyendo el coste del equipo informático, y que estos son mas fáciles de manejar. Estas quejas deberían de sonamos familiares ya que la introducción de una nueva tecnología es con normalidad traumática para los colectivos que trabajan en el gmpo de tecnologías que quedarán irrevocablemente obsoletas. Tomemos como ejemplo a la imprenta, los primeros libros impresos fueron boicoteados por los amanuenses de la ciudad, que probablemente veían peligrar su negocio y eran un colectivo numeroso, unos 2000 solo en París.

## VENTAJAS E INCONVENIENTES DEL LIBRO ELECTRÓNICO

Como todas las tecnologías el libro electrónico tiene sus ventajas y sus inconvenientes. Una de sus innegables ventajas es la velocidad de entrega, es probablemente el sistema de entrega de documentos escritos más rápido que existe actualmente. Solamente hay que conectarse a le red, bajarse un libro y ya podemos leerlo, sin esperas para comprarlo ni colas. Del mismo modo también podemos entregar trabajos o consultar artículos de forma sencilla, con un costo mínimo y guardarlos en un espacio reducido. Del mismo modo actualizar libros de texto, manuales de empresa, bibliotecas profesionales, legales, medicas... es rápido y sencillo.

La portabilidad es otra ventaja, aunque los dispositivos dedicados aún no disponen de una gran autonomía, en el volumen que ocupa un manual y con aproximadamente su peso podríamos tener todos los manuales que nos serían necesarios en una carrera con sus lecturas recomendadas, articulo de referencia, y apuntes. Como suelen decir algunos de sus recientes usuarios, "un libro de medio kilo es una tontería; una biblioteca de medio kilo es una maravilla". Si en un dispositivo puedo llevar 20 libros, la documentación de mi carrera, puedo hacer anotaciones, llevar una agenda con mis citas y un diccionario o una enciclopedia actualizada en la que puedo buscar introduciendo una sola palabra en un campo de búsqueda. Estamos ante un valioso asistente, ante una herramienta a tener muy en cuenta. El aumento de la autonomía de los lectores dedicados es uno de los caballos de batalla más importante para llegar a su implantación.

Podríamos obtener ediciones personales que contengan los textos que nos interesan. Los autores podrían auto-publicar. Las compañías, reunir y actualizar la información en un archivo accesible al personal y siempre actualizado con un mínimo esfuerzo. Los abogados llevarían recopilaciones de casos actualizadas y vinculada con solo introducir una sola palabra en el campo de búsqueda. Los médicos archivar los datos médico o historias clínicas de los pacientes. Los profesores recopilar selecciones de textos para el estudio sin infringir ninguna ley. No existirían los textos agotados y las ediciones limitadas, lo que haría más fácil de acceso al conocimiento y favorecería la difusión de la cultura.

Una ventaja que nos encontraremos es la capacidad de interactividad que solo la web nos puede dar. Buscar un documento de forma prácticamente automática, la inserción de marcadores o notas que nos recuerden datos fechas o algo importante relacionado con el texto. Relacionar articulo agregando hipervinculos o referencias cruzadas se convierte en algo sencillo y normal, como la inclusión de video, sonido, animación... estas son ventajas que nunca tendrá su homónimo de papel.

El bajo coste de los libros electrónicos se plantea como una ventaja aunque es algo lógico dentro del mundo editorial. La inexistencia de los gastos de impresión, almacenamiento, transporte, papel, maquinaria, operarios, y de mantenimiento de una empresa desaparecen y esto repercute en el precio final abaratando el libro, es decir lo que el consumidor tiene que pagar.

#### Inconvenientes

Pero no todas son ventajas, el e-Book también presenta algunos inconvenientes. Los libros electrónicos están presentes desde los comienzos de la informática. Aunque los primeros prototipos eran muy experimentales y tenían problemas de brillo, mala esquematización, variaciones en la fidelidad visual y brillantez, etc. Tampoco ofrecían un rango rico de contenido ni la presentación visual que esperaban los consumidores. En primer lugar está la cuestión de la lectura. Un libro impreso sin gran calidad tiene una definición de unos 1.200 puntos por pulgada, una impresora alcanza los 600, mientras que los monitores solo alcanzan los 96 ppp. La alta definición facilita la lectura, incluso en condiciones de poca visibilidad, disminuye el cansancio, etc. Para los libros impresos en papel, las condiciones de lectura dependen de varios factores: la tipografía, el tamaño de la letra o modulo, la longitud de las lineas y los espacios interlineales, la medida de las páginas y los márgenes, asó como el color de papel y la impresión. Aunque nos parezcan muchos factores en el libro electrónico aún se dan más. Además de los factores que condicionan cualquier tipo de lectura en los libros electrónicos aparecen nuevos factores, la resolución, la luminiscencia, el contraste y fulgor. Por otra parte los caracteres tipográficos no han sido diseñados para la pantalla y su número de pixeles hace que sean sólo borrosas reproducciones de los originales. El resultado de este número de factores al interactuar es que la lectura en la pantalla del ordenador resulta molesta para la vista y requiere un mayor esfuerzo. Leemos en la pantalla documentos breves y que nos son necesarios en el ámbito laboral o cuando no nos llegan en ningún otro formato. Por eso cuanto más larga sea la lectura, más irritante será para nuestra vista. Los nuevos prototipos incluyen sistemas para que la lectura sea cada vez mas cómoda como el E-ink (tinta electrónica, aún en prototipo), que intenta aproximarse a la calidad del libro impreso. Los sistemas de aumento del tamaño de la letra que son comunes en libro electrónico serán muy útiles para la población de los países desarrollados, progresivamente envejecida (y por tanto con "vista cansada").

Volvamos por un momento a la portabilidad del libro electrónico, hasta ahora para leer un libro en formato digital necesitábamos un ordenador, que por lo general suelen ser de sobremesa, y aunque no consumen mucho según los parámetros de consumo a los que estamos habituados en los electrodomésticos, este consumo es impensable para un dispositivo portátil, y su tamaño y peso harían imposible llevarlo a ningún sitio. Por ello los libros electrónicos de nueva generación serán de uso sencillo, ligeros de peso y con una gran autonomía. Esto nos permitirá romper con las limitaciones que tenia el ordenador. Lo podremos llevar a cualquier sitio, la cama o la bañara (algunos modelos son impermeables) a la playa o a la montaña e incluso algunos nos permitirán tomar apuntes en la pantalla. Una característica añadida es la autoiluminación de la que disponen algunos, que aunque se pueden leer con luz diurna también tienen su propia fuente de luz interna lo que permitiría

leer en la cama con la luz apagada, en un largo viaje en tren o dentro de la tienda de campaña (aunque ningún oculista lo recomendaría).

## PROGRAMAS DE LECTURA

El uso del eBook supone no solo disponer del dispositivo de lectura, sino que también es necesario disponer de los programas que nos faciliten su lectura y adquisición. Nosotros vamos a presentar los dos programas más utilizados que son; Adobe Acrobat eBook Reader y el Microsoft Reader.

### Adobe Acrobat eBook Reader

Es el primer programa fiable para visionar y organizar libros electrónicos. Con este programa se puede comprar, descargar y leer libros desde librerías Web. También puede ser. utilizado para leer documentos en formato PDF y HTML.

Como cualquier programa de lectura posee tres componentes esenciales:

- Librería, donde se pueden comprar eBooks.
- Biblioteca, donde se organiza los libros que posees y eliges aquel que deseas leer.
- Lector, donde lees el eBook.

El lector es el área donde se visiona el libro, se organiza la biblioteca y se visita librerías Web. Y al lado derecho dispone de una barra de herramientas, en la que aparecen tres áreas que contiene diversos iconos o zonas con distintas funciones:

- Tres pequeños botones que aparecen en la parte derecha de arriba para minimizar, maximizar y cerrar la ventana del programa.
- Un área con unconjunto de botones cuyas funciones cambian dependiendo de si se vas a leer, utilizar la biblioteca o visitar una librería.
- Y cinco botones en la parte inferior derecha, con las fimciones de leer, ir a la biblioteca, ir a la librería, salir y abrir otro menú.

La *librería* es un buscador Web a través de cual se puede comprar o descargar gratuitamente eBooks. Naturalmente para ello es necesario tener conexión a intemet.

La *biblioteca* es un organizador de los eBooks que tenemos en el ordenador. Cuando compramos o nos prestan un eBook este aparece en nuestra biblioteca. También se puede añadir un documento en formato PDF en la biblioteca, para ello tan solo hay que hacer click en el botón "open file".

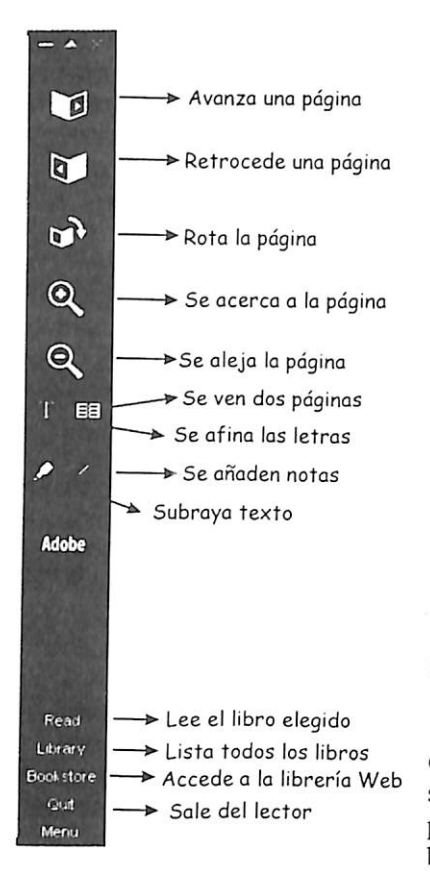

En la biblioteca aparece una imagen de la portada de todos los libros que tenemos. Donde podemos elegir que nos muestre todos los libros que tenemos o organizados por materias o categorías, las cuales pueden ser eliminadas o crear nuevas. Dispone del comando "info " que nos aporta información del libro que vayamos a leer: título, autor, año de publicación, páginas, fecha de adquisición, tamaño que ocupa el fichero, nombre del fichero, si tiene derechos de autor y a que categoría pertenece.

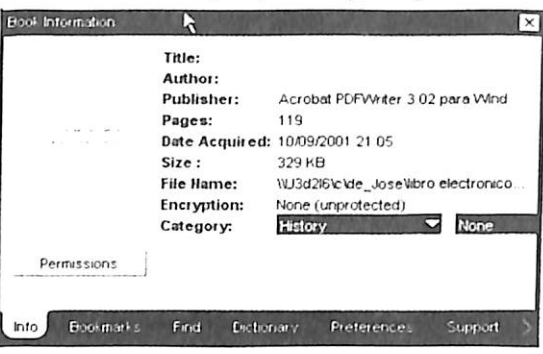

El lector muestra el contenido de nuestros eBook. Y si lo deseamos nos permite ver simultáneamente dos páginas del libro. También podemos ir directamente a una pagina utilizando la barra de navegación que aparece en la parte inferior de la pantalla.

**L I I I Co** to Page: 4

Este programa ofrece varias herramientas de lectura:

- Podemos utiliza marcadores de páginas tan solo haciendo click en la esquina superior  $\bullet$ derecha que aparece doblada. Utilizando el comando "Bookmarks" del menú podemos volver a las páginas marcadas.
- También dispone del comando subrayado, que permite subrayar en diferentes colores  $\bullet$ como si de rotuladores fluorescentes se tratara en las distintas partes del libro.
	-
- El comando de ampliación permite aumentar el texto o imágenes  $\bullet$ de los eBooks, tan solo haciendo click en el botón de zoom. Por lo que las personas con problemas visuales pueden ver en este programa una buena herramienta de trabajo. De igual modo luego podemos volver a su estado normal el texto.
- El comando buscar del menú permite buscar un texto o palabra en el libro.
- Añadir notas adjuntas a un párrafo o palabra es otra  $\bullet$ herramienta.
- Otra función del programa es que permite copiar e  $\sim$ imprimir texto. Para ello tan solo hay que utilizar el comando del menú para imprimir varias páginas.
- Buscar palabras en el diccionario es otra herramienta de  $\bullet$ gran ayuda. Tan solo seleccionando el término que se desea conocer su significado y activando la herramienta "diccionario" nos ofrece los diversos significados del término solicitado.

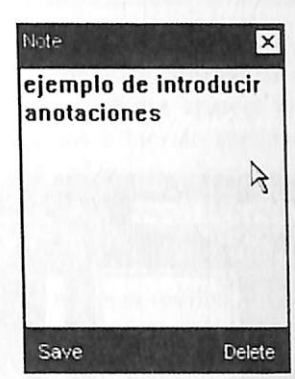

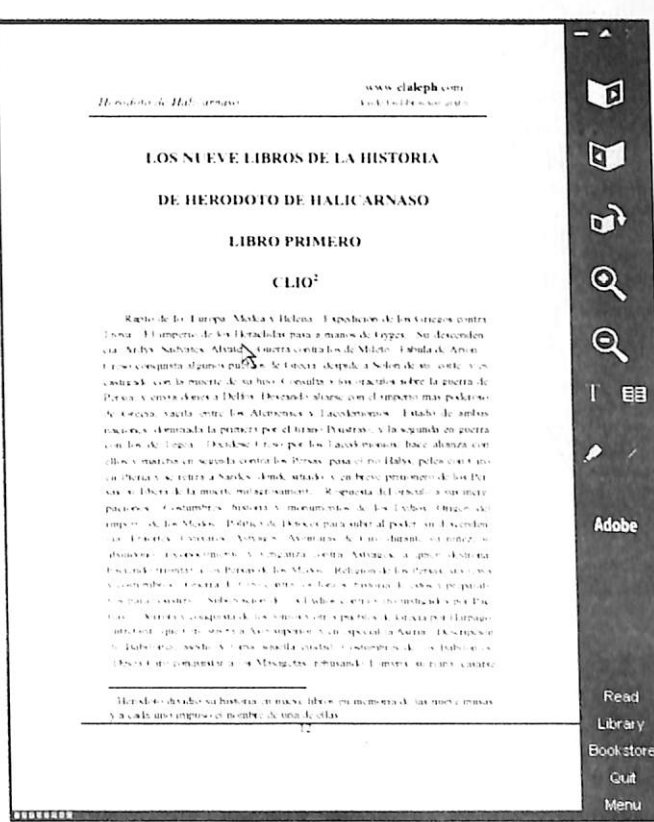

Lector de eBook de Acrohat eBook Reader

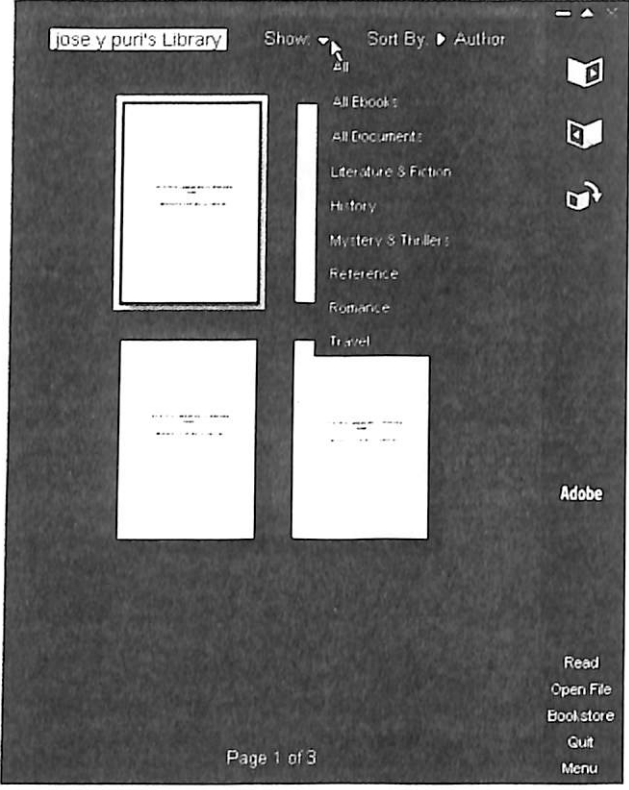

Biblioteca de eBook de Acrobat eBook Reader

## Reader Microsoft

Es el gran competidor del Adobe Acrobat eBook Reader. Aunque en apariencia es diferente, básicamente posee las mismas características y funciones que el Acrobat. Aunque en mi opinión a pesar de existir una versión el programa en castellano, es menos intuitivo que su competidor. Carece de una barra de herramienta o zona visible de forma constante que nos indique las funciones básicas del programa.

Para el despliegue de las diferentes herramientas es necesario pulsar el botón derecho del ratón.

Posee una pantalla de configuración en la que podemos seleccionar las herramientas de lectura que se despliegan en el menú emergente, es decir: marcadores, notas de texto, dibujo, resaltador o guías visibles.

Para realizar anotaciones en un libro este programa nos ofrece varios procedimientos:

 $\frac{1}{2}$ 

- *Marcadores*: esta herramienta nos permite marcar una cadena de texto concreta en una página del libro. Tan solo tenemos que activar el icono marcador que aparece en el margen derecho. Podemos eliminar el marcador que deseamos e incluso cambiar el color. Esta herramienta es similar a la utilización de esos señaladores de libros que nos regalan en las librerías, o la estrategia de poner post-it de colores en las páginas que nos interesa de un libro.
- Resaltador: Nos permite resaltar un párrafo de texto o una palabra que nos interese de un texto. Es igual que cuando usamos un rotulador fluorescente para resaltar o marcar partes o frases del libro que estamos leyendo.
- *Notas*: Permite adjuntar notas a párrafos específicos de cualquier página de un libro.<br>• *Dibujos*: Esta herramienta permite adjuntar un dibujo de forma libre a un te:
- Dibujos: Esta herramienta permite adjuntar un dibujo de forma libre a un texto concreto del libro. Cuando se activa aparece un lápiz que nos permite movimiento libre con el ratón.

La función *buscar texto* nos permite buscar una frase o párrafo específico a lo largo de un libro.

Todas las anotaciones realizadas en el texto pueden vísionarse. Podemos elegir que nos la muestre ordenadas por: tipo, número de página en la que aparece, ficha de creación, y fecha de última modificación. O también que nos las muestren todas, solo los resaltados, solo los marcadores, solo los dibujos o solo las notas de texto.

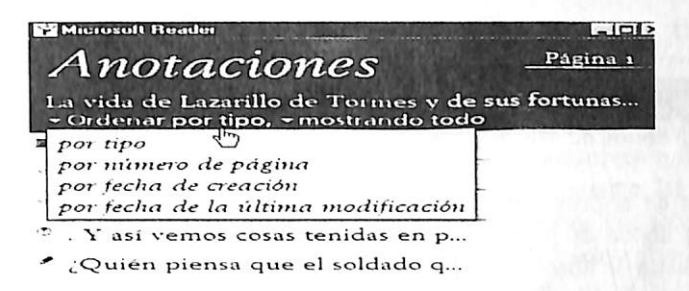

# Ejemplo de anotaciones en Microsoft Reader.

**Extibreria** A Guia

**Nik Biblioteca** 

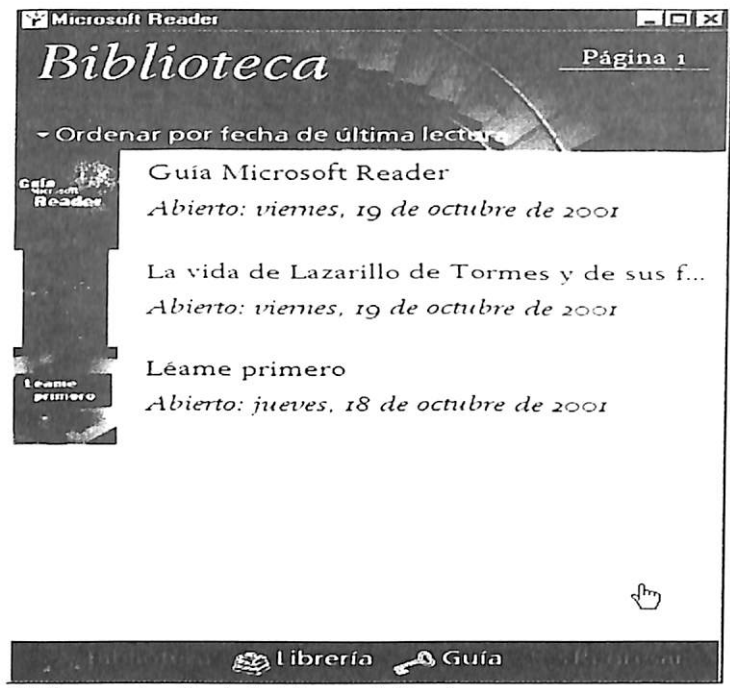

Biblioteca de eBook de Microsoft Reader

Al igual que en el programa anterior la Librería muestra una lista de algunas de las librerías de web donde se pueden comprar o descargar de forma gratuita eBooks. Nos permite agregar listas de librería a la página de librería.

La Biblioteca muestra una lista de todos los libros que tenemos en formato Microsoft Reader en nuestro ordenador. Los libros pueden aparece mostrado en la biblioteca ordenados por titulo, autor, fecha de adquisición, última lectura y tamaño del libro.

# BIBLIOTECAS ELECTRÓNICAS.

Parece que lo más natural, es que al surgir libros electrónicos aparezcan bibliotecas electrónicas. También parece natural que para acceder a un libro vayamos a una biblioteca. Pues si esto es lo más natural lo mejor es que empecemos a entrar en las bibliotecas virtuales que están apareciendo por todos lados en la red. En los dos o tres últimos años el bombardeo al que nos someten los medios de comunicación de masas nos lleva de la mano hacia el mundo de las redes, de internet, programas dedicados a las redes, a los ordenadores, correos electrónicos en programas de televisión que antes nos mostraba un apartado postal, paginas web para consultar al final de un articulo que leemos en cualquier revista, las instituciones académicas, la universidad, los ministerios. Parece que todos nos apuntamos al carro de la digitalización. Es lógico pensar que nuestras bibliotecas se modernizaran de la misma forma. Hoy podemos consultar los fondos bibliográficos de las bibliotecas más importantes del mundo desde nuestra casa. Pero esto no será la panacea de

los bibliotecarios ya que los libros seguirán esperando en los estantes pues ahora solo podemos conseguir el acceso a los contenidos de forma física, para leerlos debemos de tenerlos en nuestras manos. Pero aunque esto sea asi las redes nos facilitan y al mismo tiempo aceleran la información y localización de los libros evitándonos desplazamientos y esperas inútiles. Pero esto es el hoy y el ahora, las bibliotecas más importantes del mundo ya han empezado a tratar sus contenidos de forma digital y en breve aparecerán copias digitales de libros, imágenes, grabaciones, y también de innumerables documentos. Los bibliotecarios ven en la digitalización de las bibliotecas una serie de ventajas que nos serán de gran utilidad, la primera ventajas que percibimos es la comodidad, los libros serán accesibles desde nuestras casas, internet nos los hará llegar de forma cómoda y rápida. De la misma forma documentos y libros raros y muy valiosos podrán estar al alcance de todo el mundo, se estudiarán sin limitaciones ni de espacio ni de tiempo, al mismo tiempo que aseguramos su conservación y evitamos su deterioro. Otra ventaja muy atractiva es la reducción de espacio. Lo que más encarece una biblioteca es la construcción del edificio que la alberga y las ampliaciones del mismo cuando el aumento de libros y lectores las hacer ser obsoletas en sus instalaciones o pequeñas.

Un ejemplo de digitalización de un fondo bibliográfico es el que esta llevando a cabo la Biblioteca Nacional de Madrid, que esta siendo dirigido a la investigación y divulgación, haciendo llegar a los usuarios los textos a través de la red, al mismo tiempo que preservan de la manipulación a los originales. Este trabajo es, sin duda, enorme. Los grandes centros de cultura que son las grandes bibliotecas estatales poseen un enorme fondo que hace la completa digitalización prácticamente imposible. En estos casos se impone la selección de las obras mas solicitadas y las que se encuentren en im estado de conservación más preocupante ya sea por el propio deterioro del volumen o por su antigüedad que se ve agravada por la manipulación, quedando de esta forma solo al alcance de los estudiosos de mas alto nivel que los manipularan y conservarán de la mejor forma posible. En esta misma linea pero algo mas adelantadas trabajan las de Paris, la del Congreso de los Estados Unidos, que digitalizarán gran parte de sus fondos aunque harán falta algunos años para que sus fondos sean completamente accesibles on line.

Pese a que la digitalización de las bibliotecas es lenta, estas están cambiando y ya podemos encontrar en muchas de ellas servicios relacionados con intemet, búsquedas temáticas o por autores, de información sobre temas concretos, consultar el préstamo de fondos o consultar los fondos de otras bibliotecas. Al mismo tiempo la red facilitará la labor de los bibliotecarios mediante mejores herramientas de catalogación, búsqueda, préstamo, etc. Sin duda las mas favorecidas por la implantación de estas nuevas tecnologías serán las bibliotecas de pueblos pequeños y de pequeñas ciudades en las que la población está más cercana a los centros. Estas con un buen acceso a intemet pueden tener en sus archivos libros que de otra forma serían imposibles que tuvieran, y facilitarían el acceso a los grandes fondos de las bibliotecas nacionales a la mayoría de la población independientemente de su situación geográfica. Desde una pequeña aldea sería posible consultar libros raros, incunables, libros de consulta o manuales, y también libros en otros idiomas para facilitar la practica de los mismos. En Estados unidos por ejemplo esta iniciativa tiene ya algunos años, la mayoría de las bibliotecas de las ciudades de mas de 100.000 habitantes están en intemet. En este ámbito han comprendido que la red es necesaria y que debe estar vinculada al sistema educativo, siendo esta una herramienta de gran utilidad para la educación de la población que no vive en las grandes ciudades que de

esta forma tendrán acceso a mayores y mejores recursos. Las bibliotecas digitales no sólo recopilan noites y los almacenar documentos de todo tipo: colecciones pictóricas, a veces museos enteros, gráficos, fotografías, partituras, etc. Pero sin duda la aparición de bibliotecas virtuales está dirigida a la futura aparición de la lectura electrónica y a fomentarla y favorecerla. En los últimos años han surgido varias bibliotecas virtuales de las que solo vamos a reseñar las más conocidas y algunos catálogos de utilidad.

más conocidas y algunos catálogos de utilidad. Biblioteca Virtual Miguel de Cervantes: Su financiad es en es ser un de la des sur les son de mundo hispano hablante. Cuenta con mas de 3.000 títulos la mayoría de los cuales son de autores españoles o latinoamericanos. Esperan llegara a las 10.000 obras en breve. El acceso a ella en totalmente gratuito. Recopila obras desde el siglo XVI, y nos permite realizar búsquedas por autor, obra y materias. Su dirección electrónica es<br>http://cervantesvirtual.com. httD://cervantesvirtual.com. , . , ■

Internet Public Librari: Contiene todo tipo de textos entre los que incluye re y publicaciones periódicas.

Proyecto Gutenberg: es una de las más antiguas. Comenzó a funcionar en 1975 hace treinta años, y posee una gran cantidad de títulos. La mayoría de las obras son anteriores al año 1930 a causa de los derechos de autor, y las que son posteriores es por que los autores has cedido voluntariamente los derechos. Es una biblioteca de gran valor tanto por el número de títulos como por el valor de los mismos. Actualmente hay textos en inglés, español, latín, francés, alemán e italiano. Los libros no incluyen ilustraciones ni formato o estilo alguno. Se proporciona el texto integro de los mismos en lo que se conoce como formato ASCII, o texto puro, para garantizar compatibilidad con la mayor cantidad de sistemas de computación posible. Su acceso también es gratuito, ya que se nutre de libros cuyo Copyright ha expirado. Ofrece una distribución ilimitada de copias. Nos permite realizar búsquedas por autor y obra. Se puede acceder a ella http://www.promo.net/pg.

The on-line Books: no es una biblioteca aunque si es una utilísima referencia ya que recopila muchos de los libros situados en la red en formato electrónico.

Las posibilidades al alcance del público son infinitas y solo limitadas por e predominio aunque no exclusivo del inglés en la impresionante lista de textos disponibles libre de costo. Desde hacer una edición casera del Lazarillo de Tormes, hasta editar las obras de Oscar Wilde como promoción de negocios, preparar material de lectura para estudiantes de inglés, afianzar el conocimiento de francés, o simplemente disfrutar de un buen texto de lectura.

BIBLIOGRAFÍA<br>Características del centre che posumento electrónico ADOBE SYSTEMS (2001). Características del centro ePaper. Documento http://www.latinamerica.adobe.com/epaper/features/newleat/content.html (16/04/01).

CASARES, (1942). Diccionario ideológico de la lengua española. Barcelona: Gustavo Gili.

OIII.<br>DE ALVEAR, M. (2000). Futuro del libro digital. Documento electrónico<br>http://www.cpel.uba.ar/articulos/informatica/LibrosDigitales/dossier/eBook\_futuro.htm  $(17/04/01)$ .

DE RIVERA, L. (2000). Ebook, el libro electrónico. PcActual, 117, 368-373.<br>Eco, U. (1992). El nombre de la rosa. Barcelona: Ediciones RBA.

ENCICLOPEDIA ENCARTA (2000). Enciclopedia Multimedia Encarta 2000 de Microsoft.

GATES, B. (1999). *Enfoques: Avanza el e-book. La nación line*. Documento electrónico<br>http://www.lanacion.com.ar/como.ar/suples/enfoques/9953/P15.htm (30/07/1).

nup.//www.ianacion.com.xx.y. F. Y MELUCCI, M. (2000). The Visual Book and the Hyper-TexBook: Two Electronic Books One Lesson?. RIAO Conference Proceedings, 247-265.

MARTÍNEZ DE SOUSA, L (1992). Pequeña historia del libro. Barcelona, Editorial Labor.

Labor.<br>MARTÍNEZ. J. (1999). Mr. Negroponte nos lee el futuro. PcActual, 110, 234-236.<br>PÉREZ, J. (2001). Más que palabras en clave de bit. PcActual, 128, 280-285.

SÁEZ, C. (1999). Los nuevos formatos del libro. SIGNO. Revista de Historia y Cultura Escrita, 179-190.

SÁEZ, C. (2000). el libro electrónico. scrineum, 2. URL:<br>http://scrinrum.unipv.it/saez.html (03/07/01).<br>TERRA NETWORKS (2001). Ventajas e inconvenientes. Documento electrónico

http://www.terra.es/informatica/articulo/html/infl788.htm (3/04/01).

TERRA NETWORKS (2001). E-book: una nueva forma de aproximarse a la literatura.<br>Documento electrónico http://www.terra.es/informatica/articulo/html/infl787.htm Documento electrónico http://www.terra.es/informatica/articulo/html/infl787.htm  $(3/04/01)$ .

TERRA NETWORKS (2001). Iniciativas para impulsar el libro electrónico. Documento electrónico http://www.terra.es/informatica/articulo/html/infl789.htm (3/04/01).

TOFLER, A. (1975). El shock del futuro. Ariel.